## **ESTADO DE SANTA CATARINA MUNICIPIO DE ANTONIO CARLOS**

Relação dos Participantes por Processo / Licitação

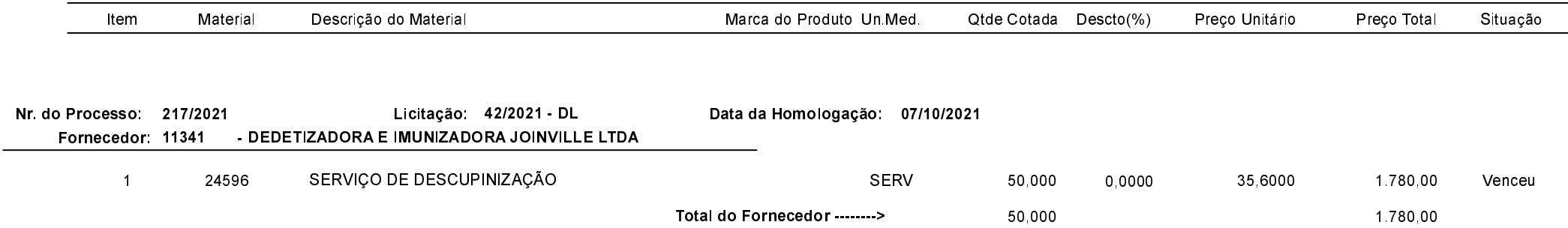

Antônio Carlos, 7 de Outubro de 2021.